Eingangsvermerk - Empfänger

Formular ID: Aktenzeichen: Prüfsumme:

Landratsamt Meißen Gesundheitsamt

01651 Meißen

 $\overline{\Gamma}$ 

 $\mathbf{L}$ 

Eingangsvermerk - Formularserver

Selbstständige Tätigkeit in einem Heilberuf - Anzeige

## **Antragsteller/in:**

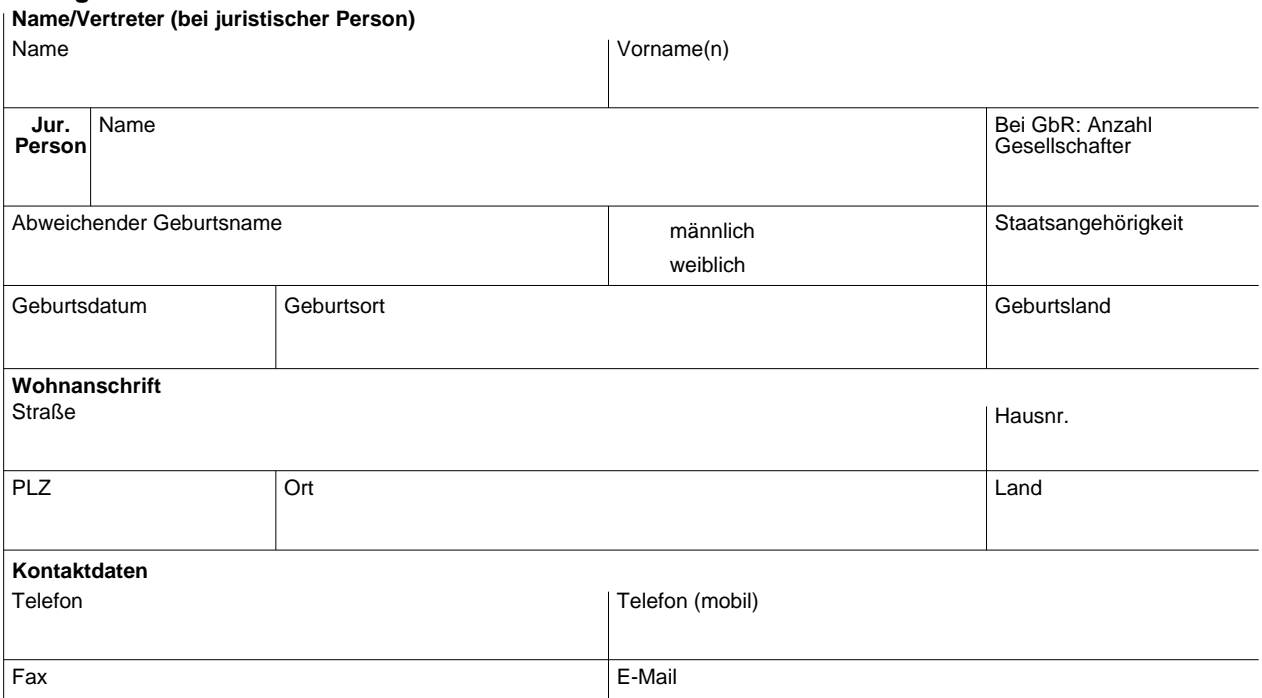

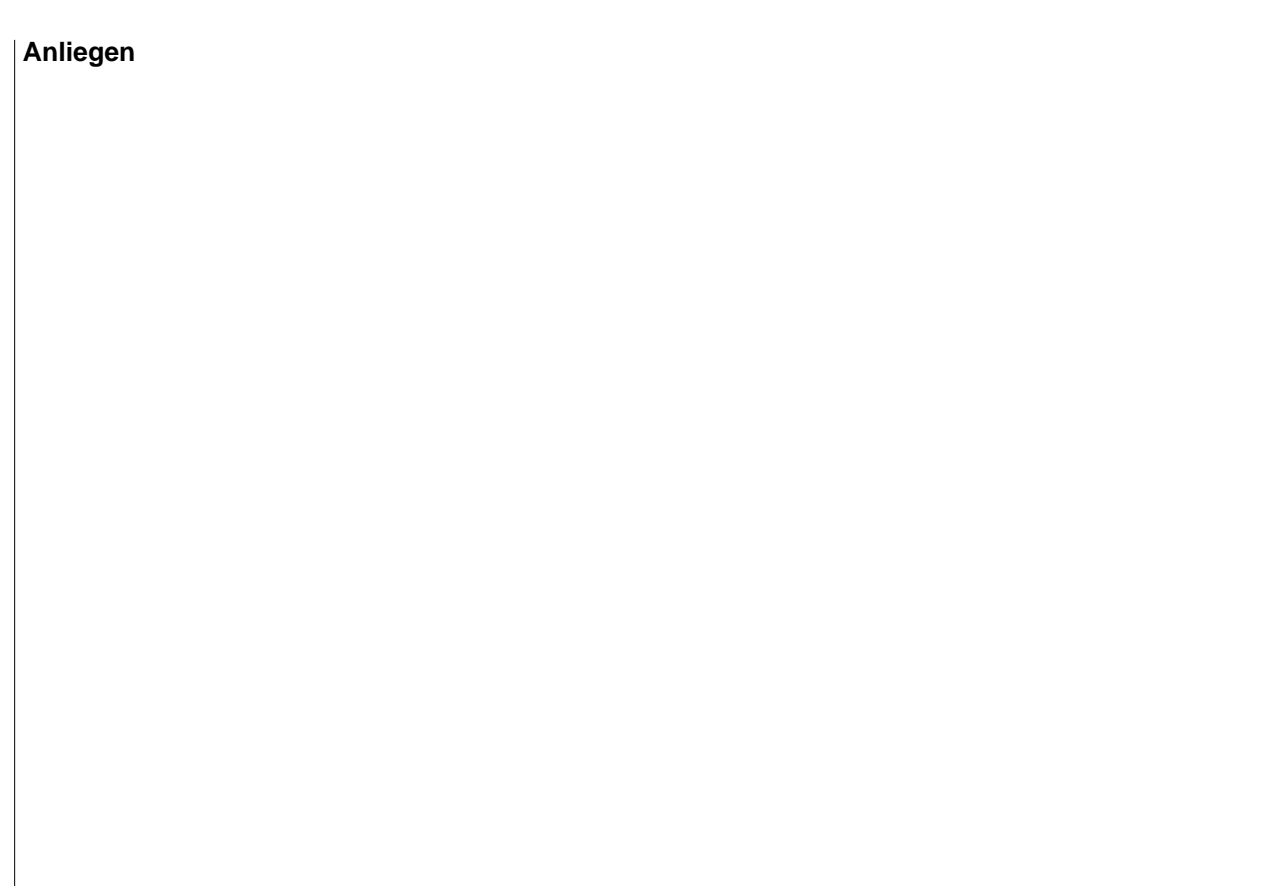

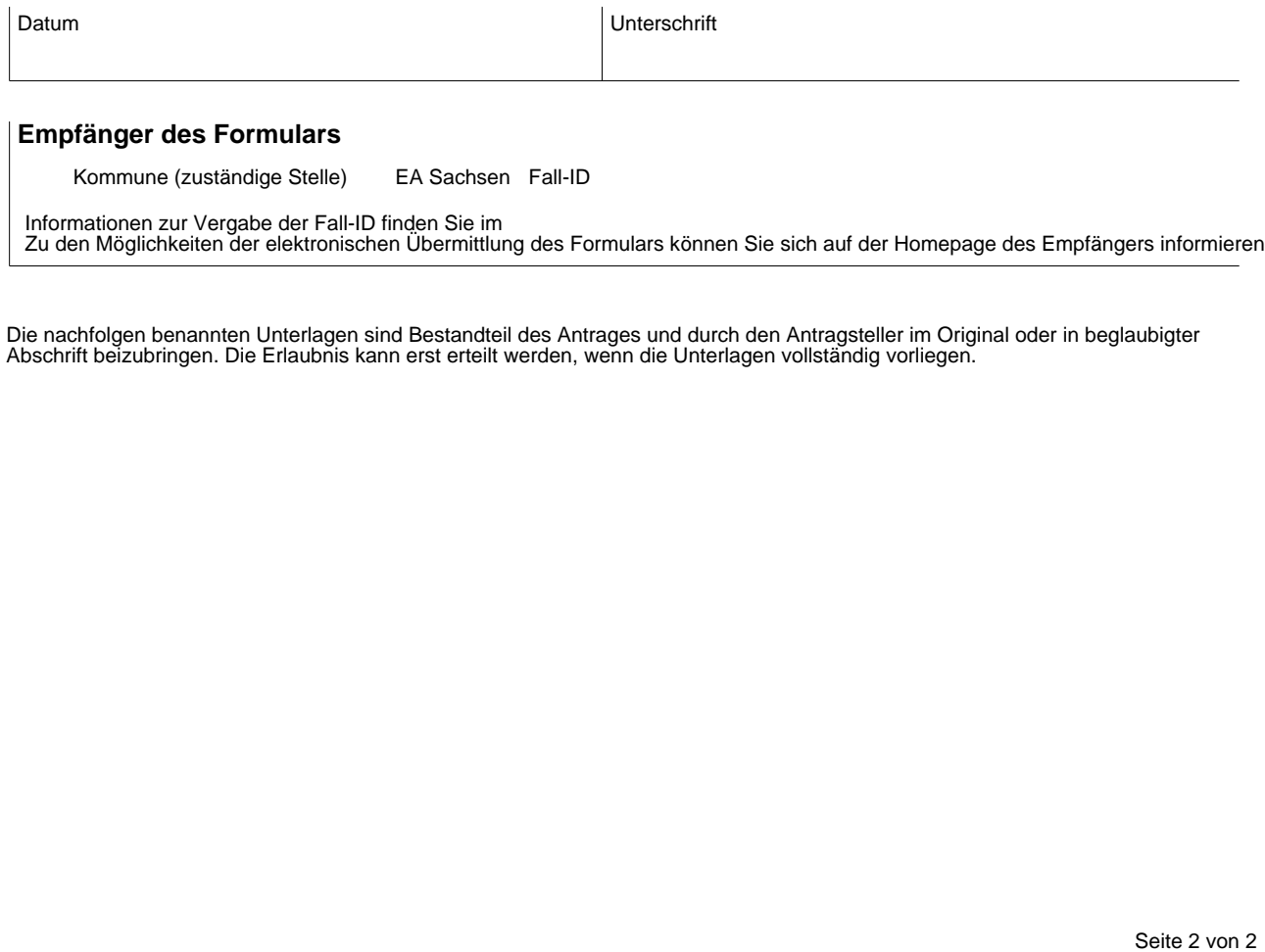

Zu den Möglichkeiten der elektronischen Übermittlung des Formulars können Sie sich auf der Homepage des Empfängers informieren.

Die nachfolgen benannten Unterlagen sind Bestandteil des Antrages und durch den Antragsteller im Original oder in beglaubigter Abschrift beizubringen. Die Erlaubnis kann erst erteilt werden, wenn die Unterlagen vollständig vorliegen.